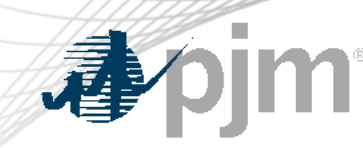

## Account Manager, Bulletin Board, Data Viewer, Messages, Resource Tracker, Tools Home and Voting Roadmaps

As of July 11, 2022

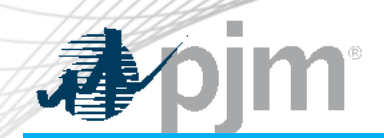

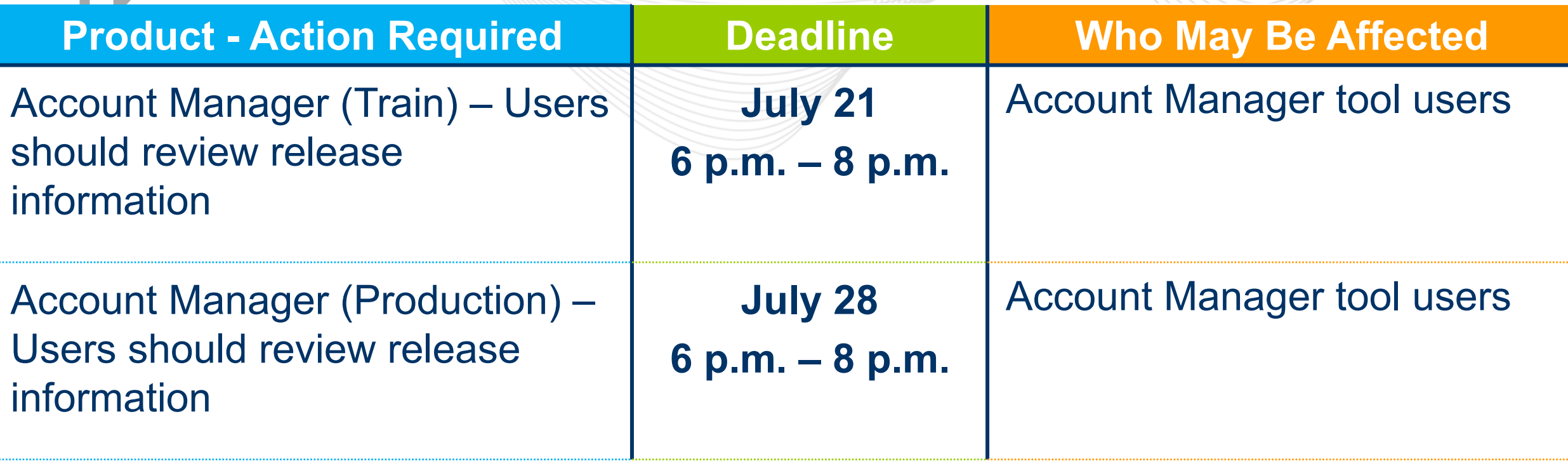

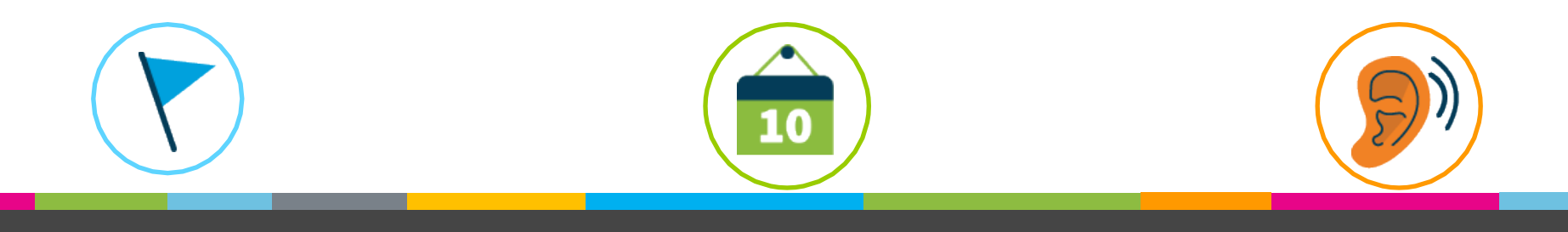

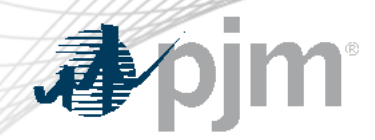

### Impact Details - User Certification

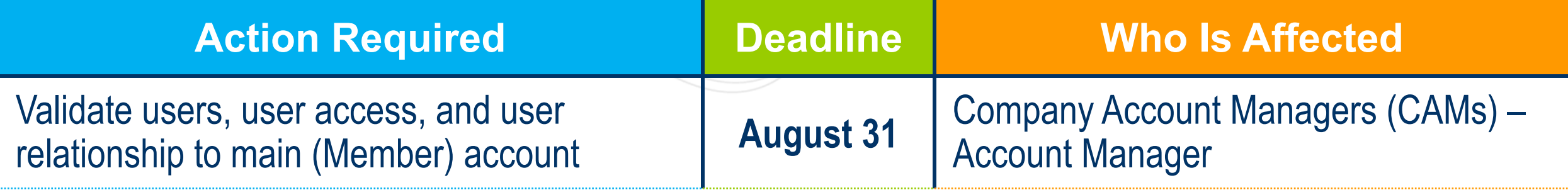

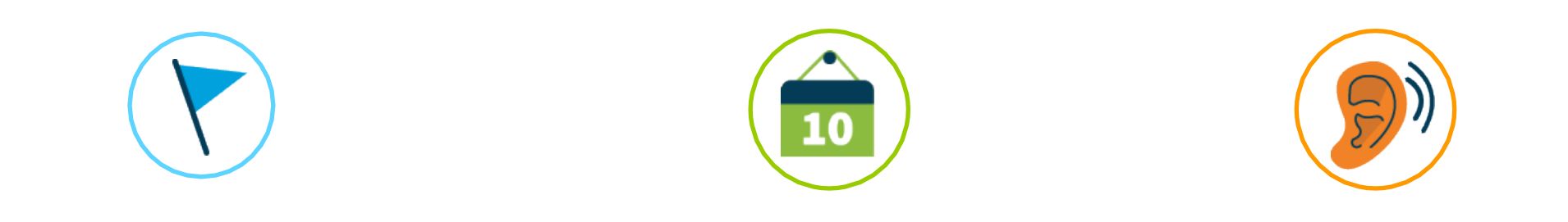

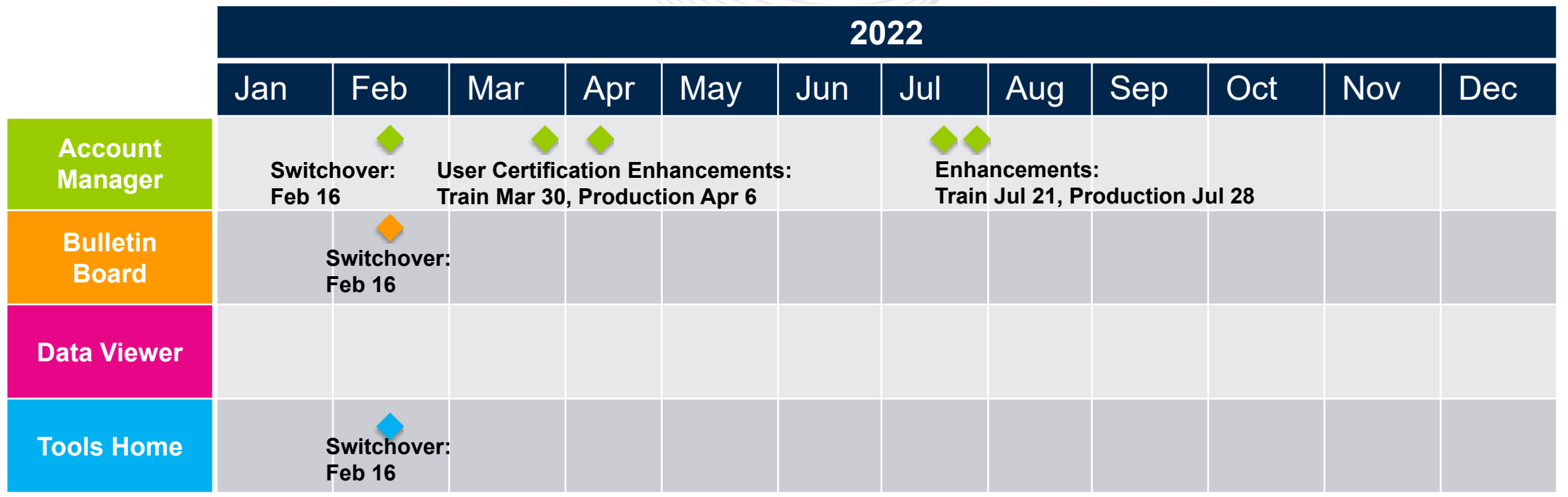

 $\mathbf{I}%$ 

#### 9 "

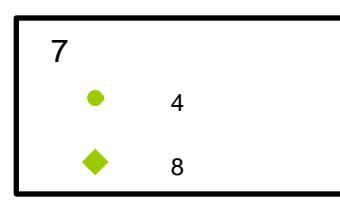

 $\mathbf{r}$ 

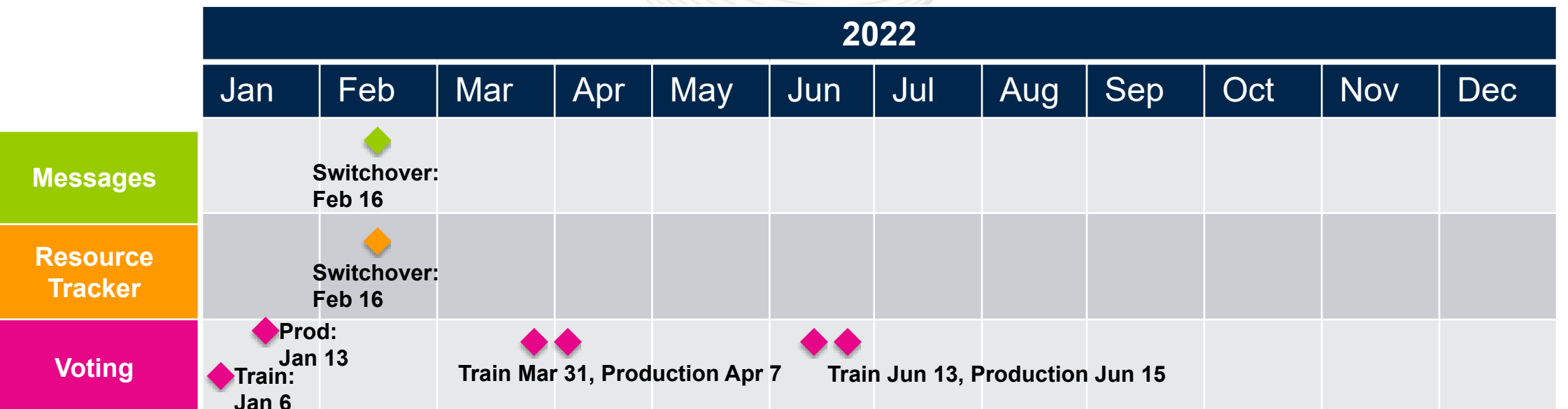

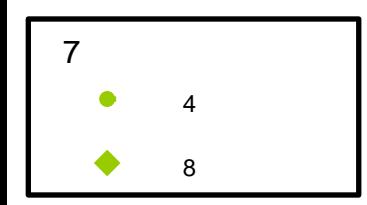

#### $\mathbf{I}$  $\overline{\phantom{a}}$  #

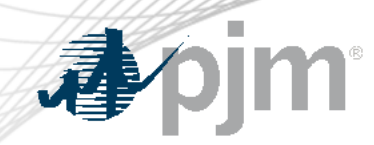

Account Manager Enhancements Release

# New Features

- Tab through fields in using the keyboard.
- Update first name on system accounts.

 $\overline{\mathbf{1}}$  $\frac{1}{2}$  $\overline{1}$ 

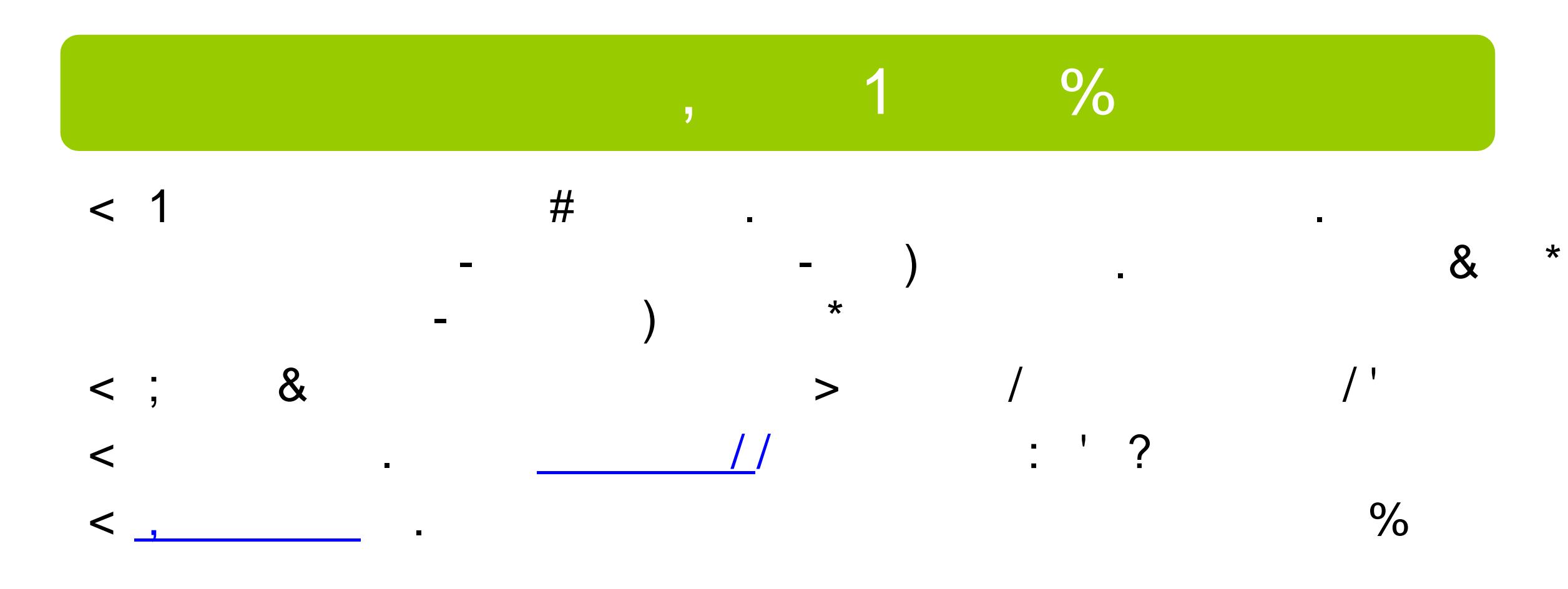

 $\equiv$ 

#### Important Dates

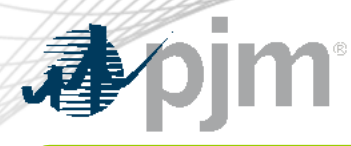

### **Train Environment**

• June 14 to June 29

### Training/Demo for CAMs\*

- June 15: 10 a.m. to 11 a.m.
- June 20: 1:00 p.m. to 2:00 p.m.
- July 7: 10:30 a.m. to 11:30 a.m.

\*Training sessions are scheduled as Special Sessions  $\blacktriangleright$  August 30: 1 p.m. to 3 p.m. of the Tech Change Forum and are open for **Registration** 

\*Sessions will be recorded and posted on PJM.com

### Open House Sessions

- $\bullet$  July 12: 1 p.m. to 3 p.m.
- July 21: 10 a.m. to 12 p.m.
- July 26: 1 p.m. to 3 p.m.
- August 5: 10 a.m. to 12 p.m.
- August 11: 1 p.m. to 3 p.m.
- August 18: 10 a.m. to 12 p.m.
- August 25: 1 p.m. to 3 p.m.
- 

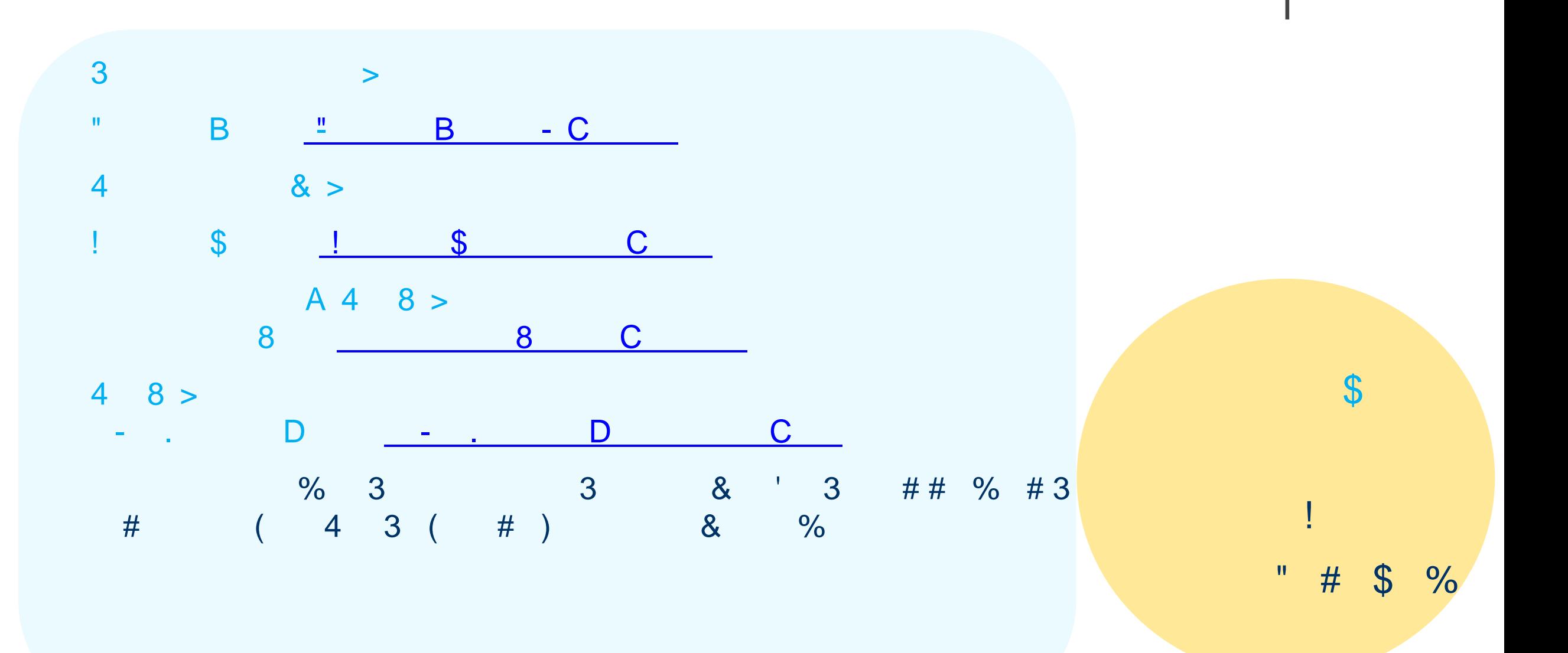

 $@$ 

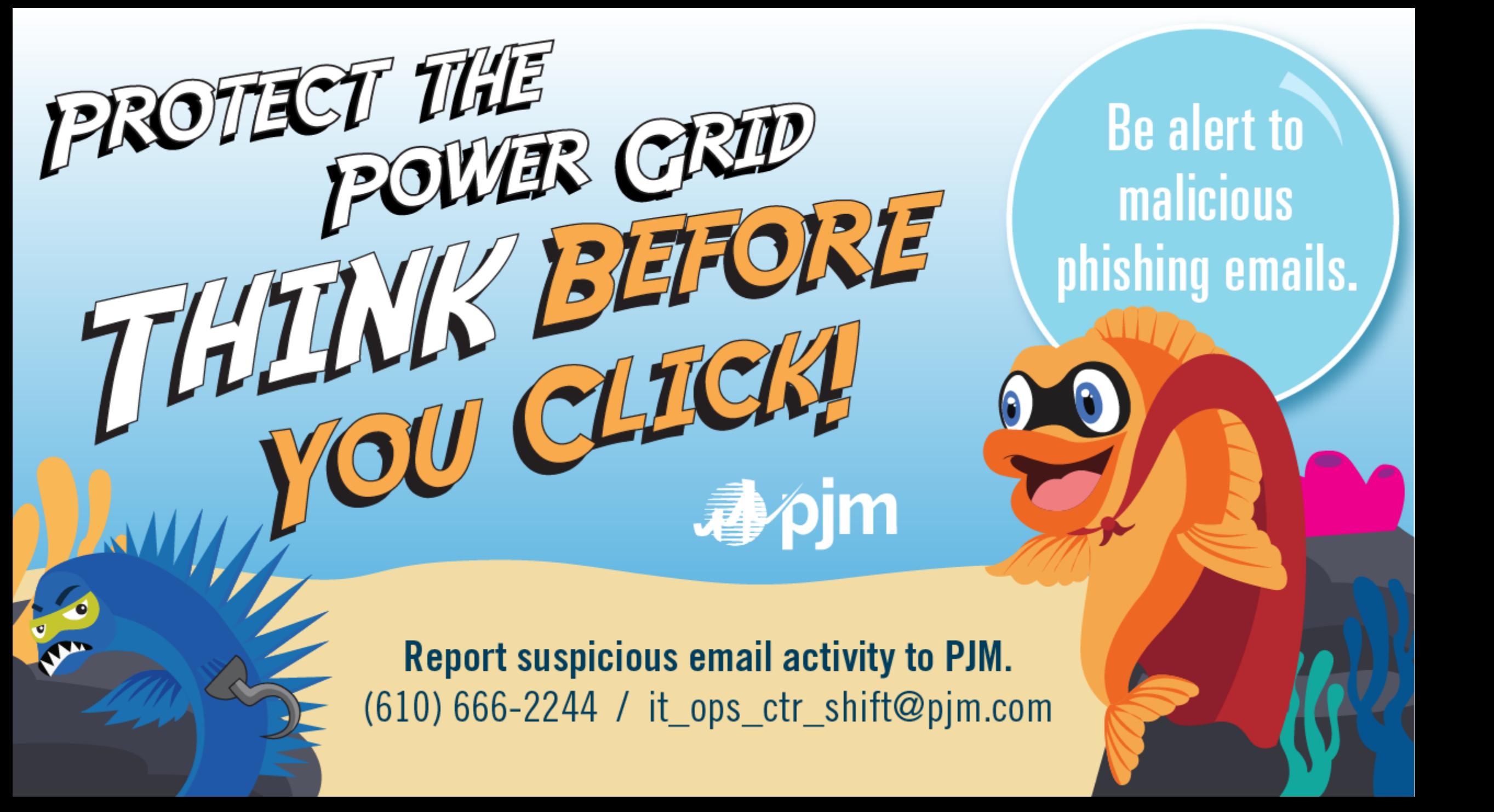

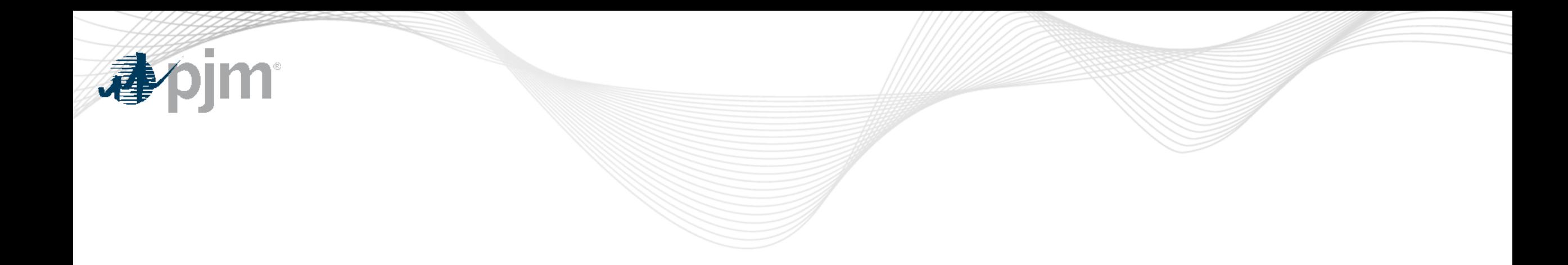

### Product Details

 $\mathsf F$  $#$  $\overline{1}$  $\begin{array}{cc} 0 & \mathsf{D} \\ 0 & \mathsf{D} \end{array}$  $1 G$ 

 $\bar{\mathbf{u}}$ 

 $\mathsf E$ 

 $\frac{1}{2}$ 

 $\#$ 

 $\qquad \qquad \blacksquare$ 

 $\#$ 

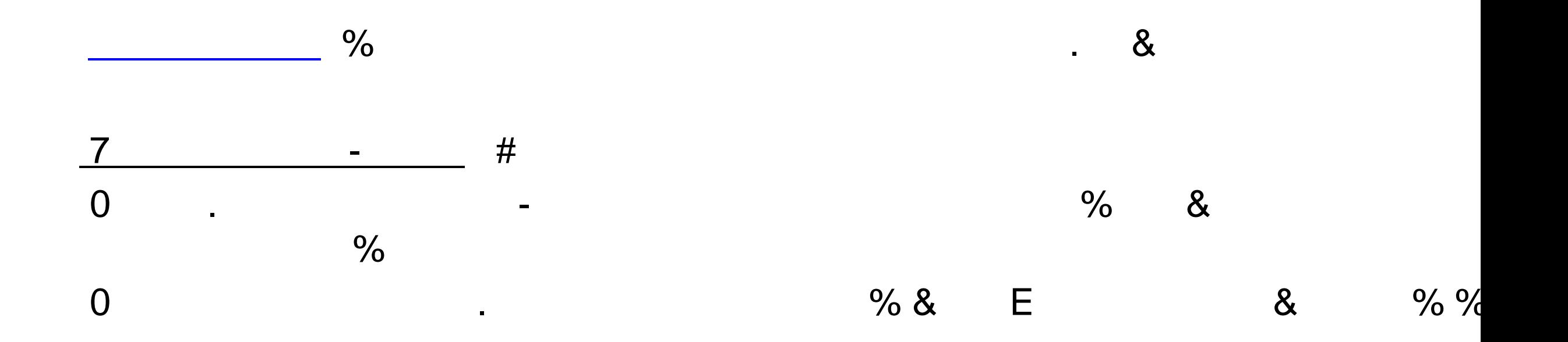

 $\#$ 

 $\overline{7}$ 

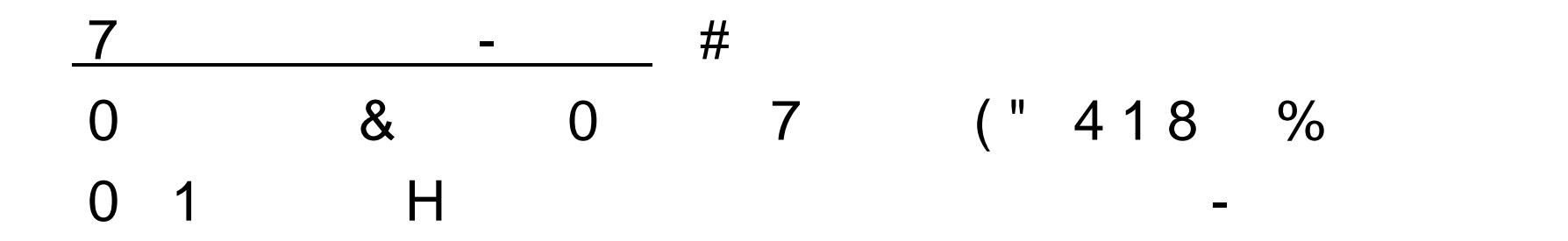

 $\blacksquare$ 

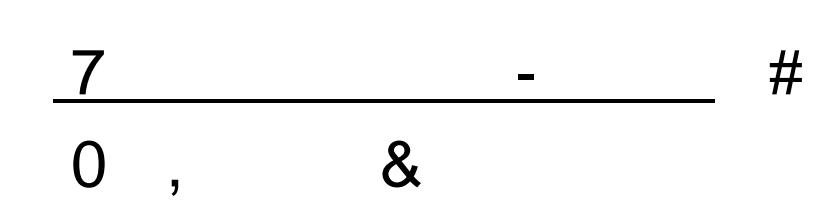

 $\blacksquare$ 

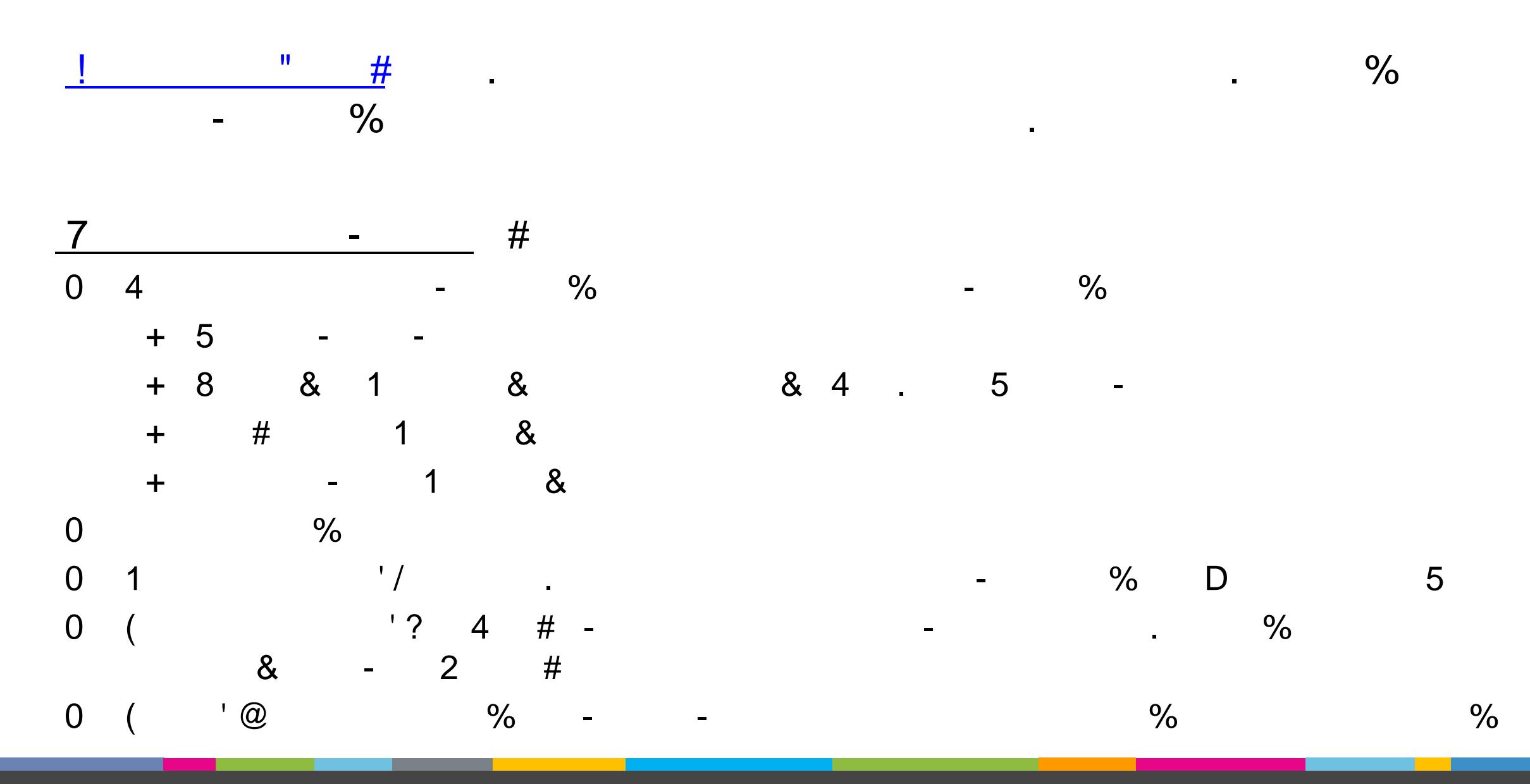

 $\boldsymbol{\mathsf{W}}$ 

 $#$ 

 $#$ 

 $\#$ 

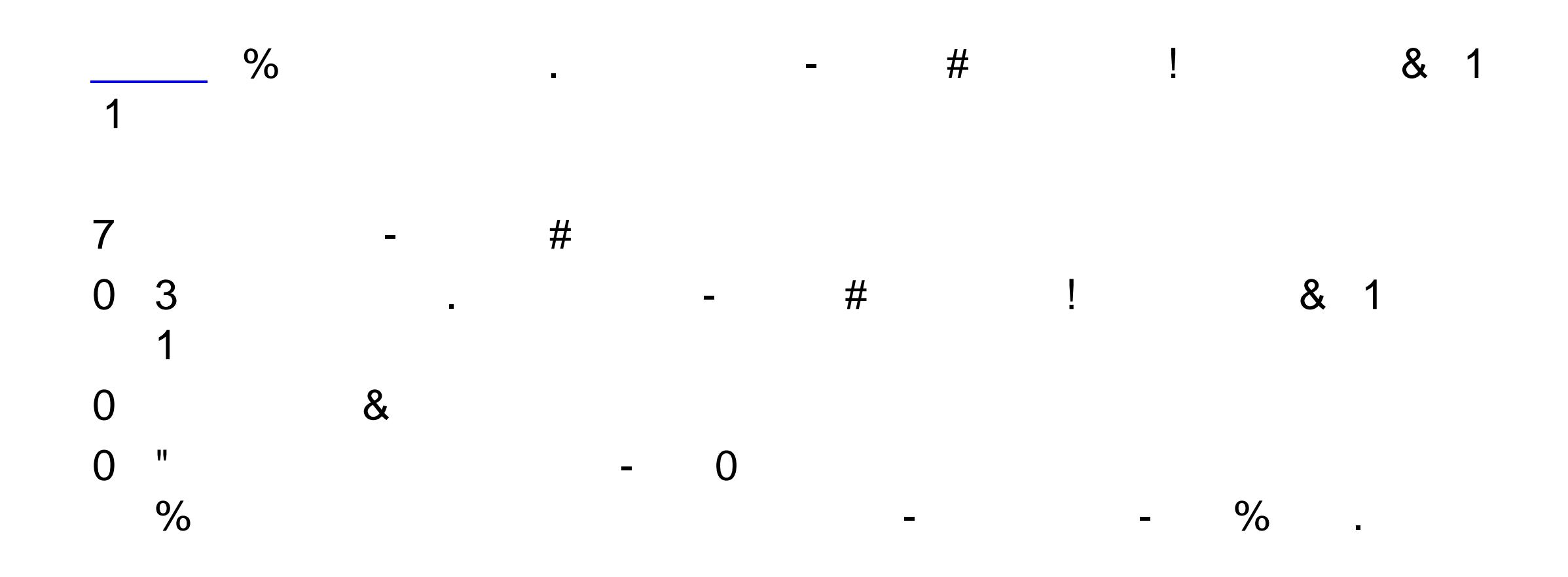